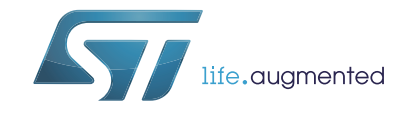

# **AN3156** 应用笔记

## STM32 自举程序中使用的 USB DFU 协议

## 前言

本应用笔记说明了 STM32 微控制器自举程序中使用的 USB DFU 协议。它详细说明了每个 支持的指令。若需器件自举程序 USB 硬件资源和要求的更多信息,请参考 "STM32 系统存 储器自举模式 " 应用笔记 (AN2606)。

<span id="page-0-0"></span>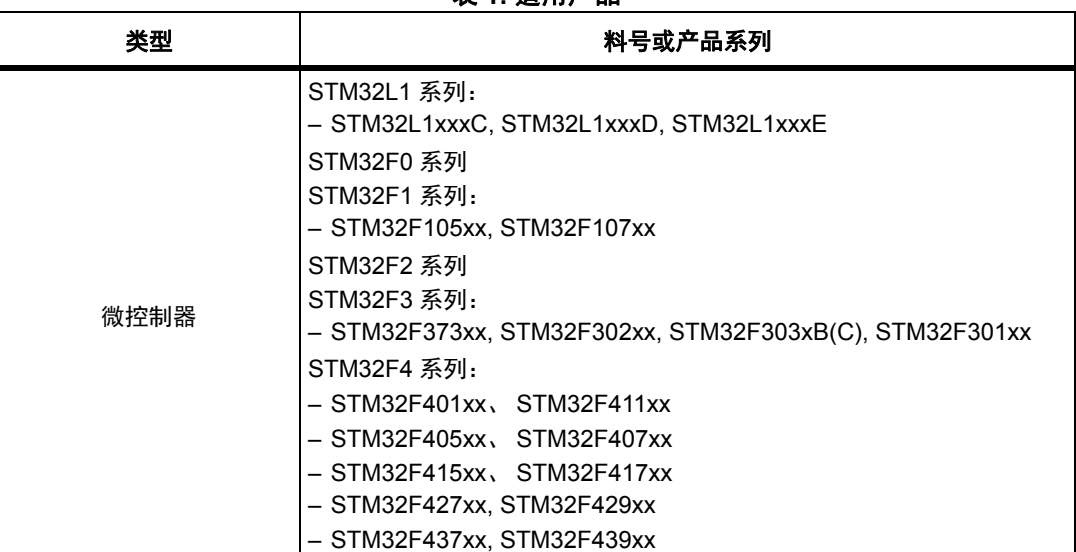

#### <span id="page-0-1"></span>表 **1.** 适用产品

# 目录

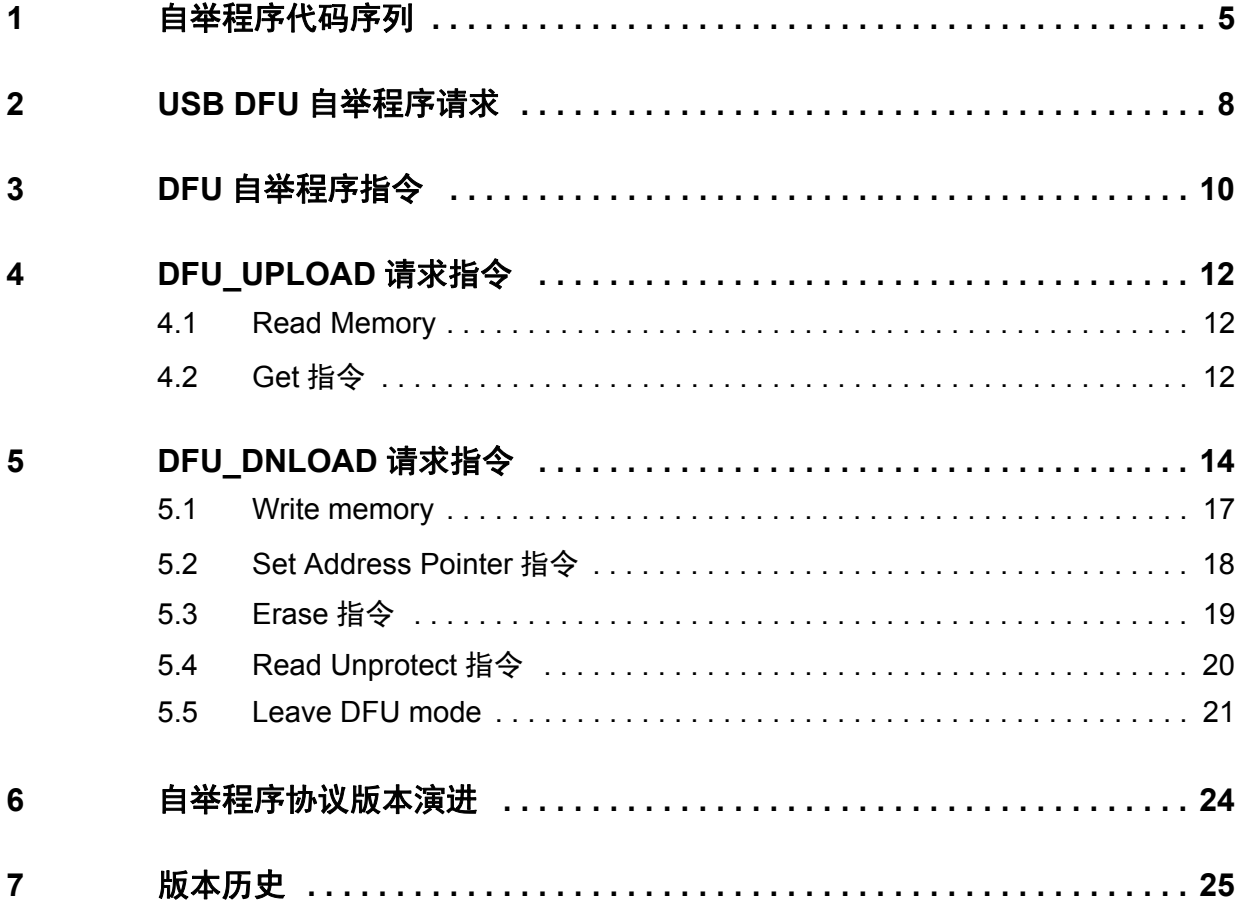

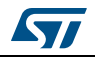

## 表格索引

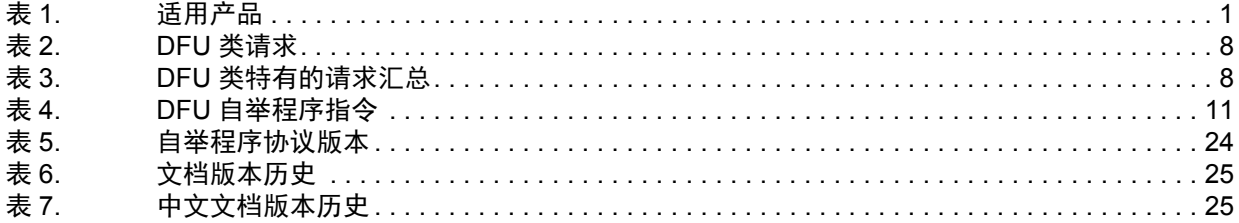

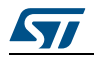

# 图片索引

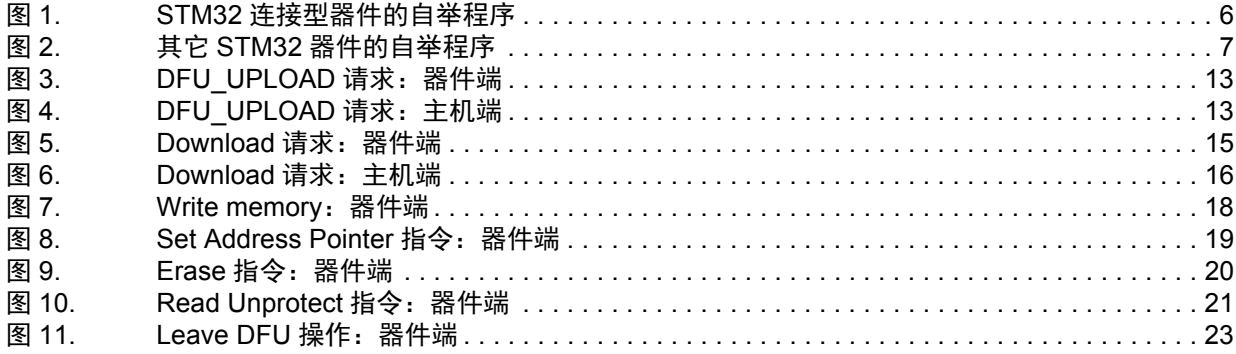

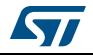

## <span id="page-4-0"></span>**1** 自举程序代码序列

不同版本的自举程序 DFU 在协议 (请求和指令)方面没有区别。要查看具体的区别列表, 请参见第 6 节。

进入系统存储器自举模式并且 STM32 器件已配置完毕后 (更多详细信息,请参见 AN2606),自举程序代码会配置 USB 及其中断,并会等待 " 枚举完成 " 中断。

插入 USB 线缆之后,会立即执行 USB 枚举 (如果 USB 线缆已插入,则会立即执行 USB 枚举)。如果不希望 STM32 进入 USB DFU 自举程序,必须在复位前先拔出 USB 线缆。

自举程序版本会返回到 bcd 器件字段 MSB 中的器件描述符 (示例:0x2000 = 版本 2.0)。

对于互连型 USB DFU 自举程序,器件会先尝试使用 25 MHz 配置, 如果失败, 随后会尝试 使用 14.7456 MHz, 如果失败, 最后会尝试使用 8 MHz 配置。如果仍失败, 会使用较大的 超时值重复执行上述操作 (会再次测试三种配置)。如果第二次尝试也失败的话,会生成系 统复位。

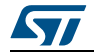

<span id="page-5-0"></span>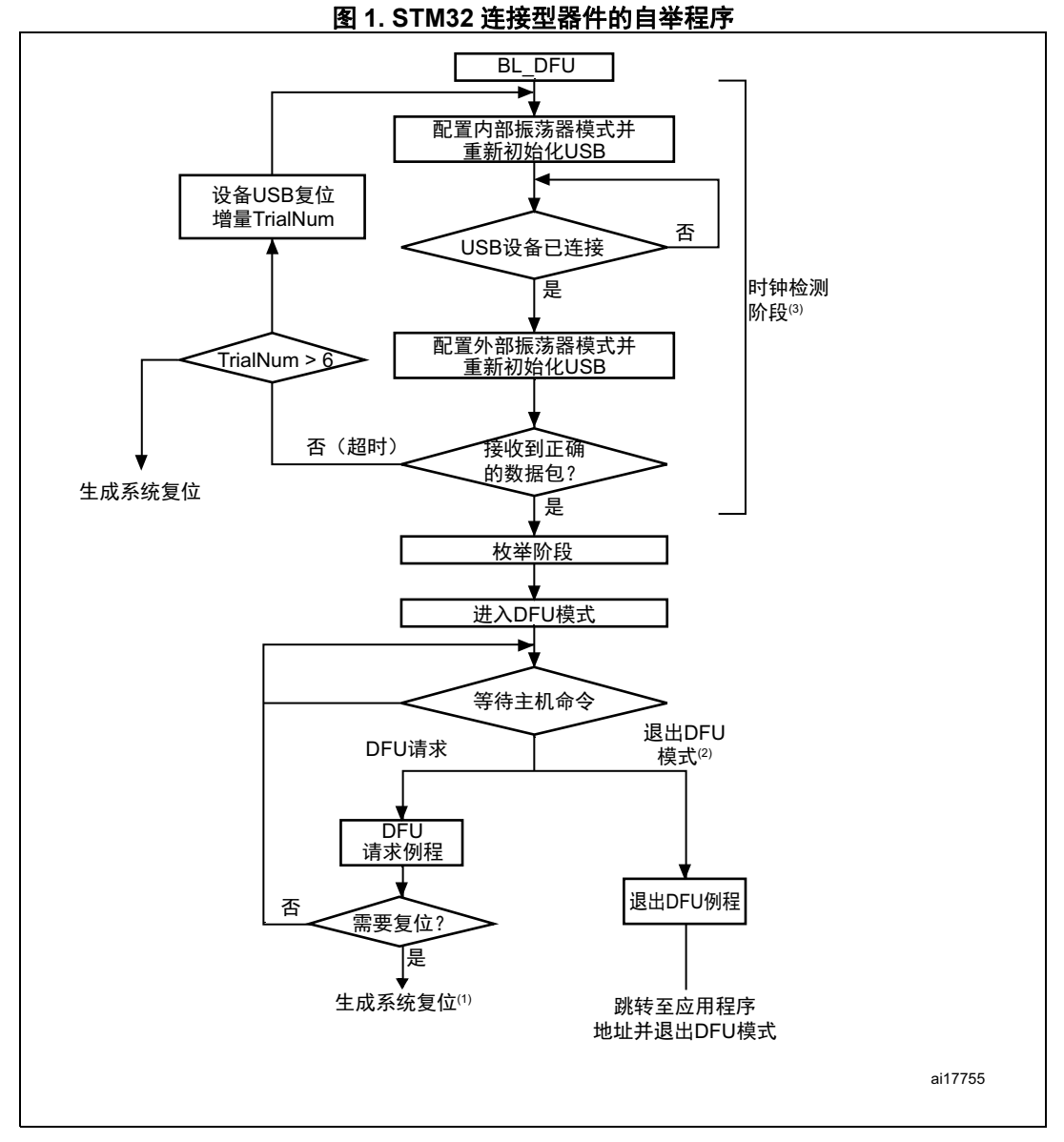

1. 系统复位后,器件可能会返回到 BL DFU 循环,也可能执行 Flash 存储器中的代码,具体视连接状态和自 举引脚的状态而定。

- 2. 先发出 0 Data Download 请求, 然后再发出 GetStatus 请求和 Device Reset 请求, 即可退出 DFU 模式。
- 3. 六次尝试后 (三种时钟配置均测试两次),会生成系统复位。
- 如果产品使用 HSE 进行 USB 操作 (连接型产品除外):
	- 启动时,会测量 HSE (若存在),如果支持,则会配置 USB。如果未检测到 HSE,自举程序将执行系统复位。如果测得的 HSE 时钟值属于不受支持的值, USB 协议将无法正常执行。
- 如果产品使用 HSI 进行 USB 操作。
	- 启动时,会使用 HSI 时钟配置 USB。

关于产品配置的更多详细信息,请参见 AN2606。

6/26 DocID017068 Rev 1 [English Rev 4]

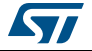

<span id="page-6-0"></span>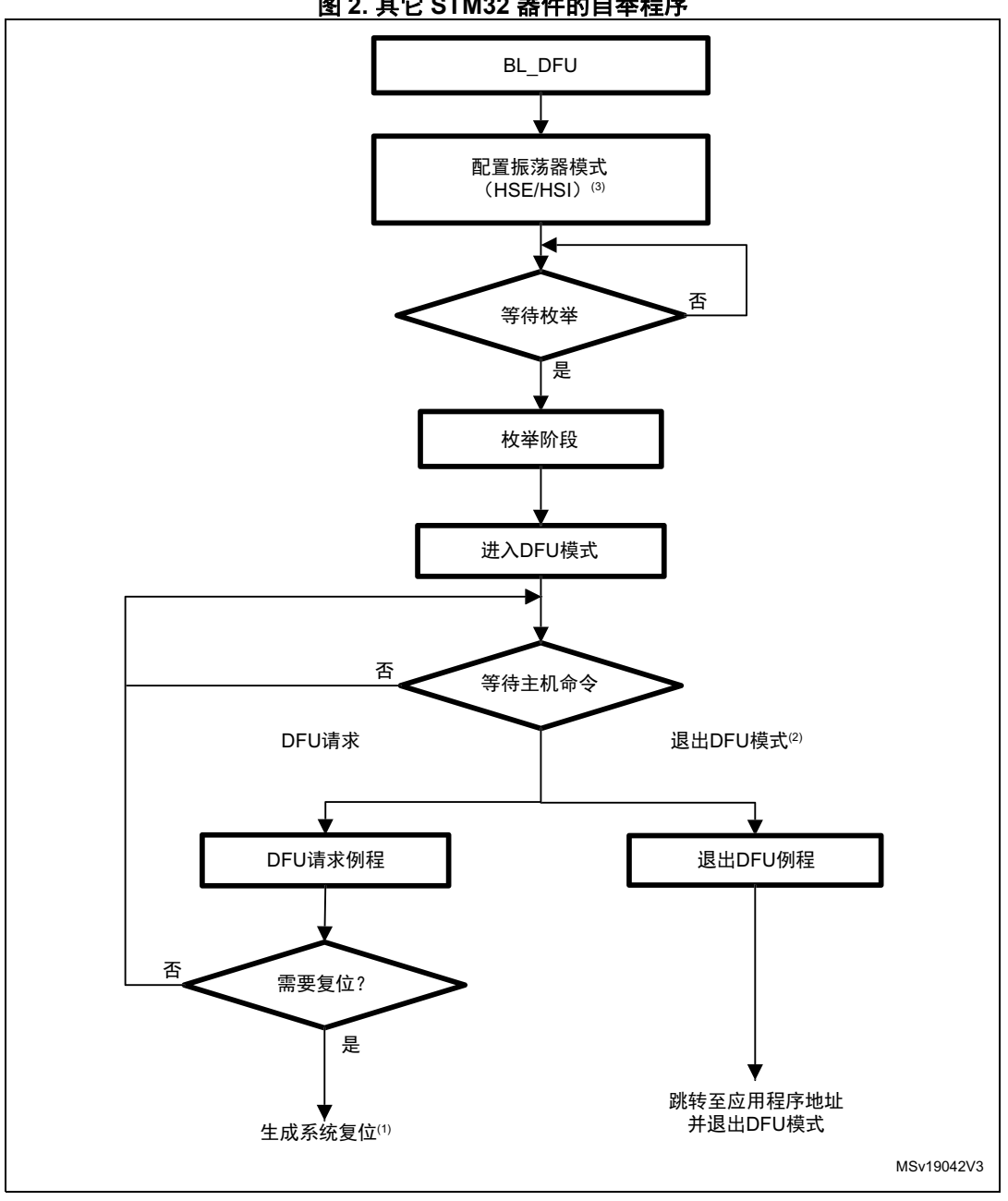

图 **2.** 其它 **STM32** 器件的自举程序

1. 系统复位后,器件可能会返回到 BL\_DFU 循环,也可能执行 Flash 存储器中的代码,具体视连接状态和自<br> 举引脚的状态而定。

2. 先发出 0 Data Download 请求, 然后再发出 GetStatus 请求和 Device Reset 请求, 即可退出 DFU 模式。

<span id="page-6-1"></span>3. 对于某些产品,不会为 USB 自举程序操作使用外部振荡器 HSE,而只会使用内部振荡器 HSI。请查阅 AN2606 产品的相关章节,了解需要为每种产品使用哪种振荡器。

注: 自举程序启动时,内部振荡器 *(HSI)* 会用作 *USB* 接口的时钟源。检测到 *USB* 事件后,外部

振荡器会配置为 *USB* 时钟源。

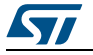

## <span id="page-7-0"></span>**2 USB DFU** 自举程序请求

USB DFU 自举程序支持 2004 年 8 月 5 日发布的 1.1 版 " 器件固件升级通用串行总线器件升 级规范 " 规定的 DFU 协议和请求。关于这类请求的更多详细信息,请参见规范。

<span id="page-7-1"></span>[表](#page-7-1) *2* 和[表](#page-7-2) *3* 列举了 DFU 类特有的请求及其参数。

表 **2. DFU** 类请求

| 请求            | 请求代码 | 请求说明                                                  |  |  |
|---------------|------|-------------------------------------------------------|--|--|
| DFU DETACH    | 0x00 | 请求器件退出 DFU 模式并进入应用程序。                                 |  |  |
| DFU DNLOAD    | 0x01 | 请求将数据从主机传输到器件, 以便将数据加载到器件的<br>内部 Flash 存储器中。还包括擦写指令。  |  |  |
| DFU UPLOAD    | 0x02 | 请求将数据从器件传输到主机, 以便将器件内部 Flash 存<br>储器的内容加载到主机文件中。      |  |  |
| DFU GETSTATUS | 0x03 | 请求器件向主机发送状态报告 (包括执行上一请求后得出<br>的状态以及执行该请求后器件将立即进入的状态)。 |  |  |
| DFU CLRSTATUS | 0x04 | 请求器件清除错误状态并转至下一步。                                     |  |  |
| DFU GETSTATE  | 0x05 | 请求器件仅发送将在该请求后立即进入到的状态。                                |  |  |
| DFU ABORT     | 0x06 | 请求器件退出当前状态 / 操作并立即进入空闲状态。                             |  |  |

注: 对于自举程序, *DETACH* 请求没有任何意义。自举程序是通过系统复位启动的,具体视自举 模式配置设置而定,也就是说,此时不会运行其它应用程序。

<span id="page-7-2"></span>

| bmRequest | bRequest      | wValue    | windex    | wLength | <b>Data</b>   |
|-----------|---------------|-----------|-----------|---------|---------------|
| 00100001b | DFU DETACH    | wTimeout  | Interface | Zero    | None          |
| 00100001b | DFU DNLOAD    | wBlockNum | Interface | Length  | Firmware      |
| 10100001b | DFU UPLOAD    | Zero      | Interface | Length  | Firmware      |
| 00100001b | DFU GETSTATUS | Zero      | Interface | 6       | <b>Status</b> |
| 00100001b | DFU CLRSTATUS | Zero      | Interface | Zero    | None          |
| 00100001b | DFU GETSTATE  | Zero      | Interface | 1       | <b>Status</b> |
| 00100001b | DFU ABORT     | Zero      | Interface | Zero    | None          |

表 **3. DFU** 类特有的请求汇总

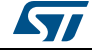

#### 通信安全

主机与器件之间的通信安全是通过嵌入的 USB 保护机制 (CRC 校验、确认等)来保障的。 不会对已传输的数据或自举程序特有的指令 / 数据进行进一步保护。

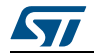

## <span id="page-9-0"></span>**3 DFU** 自举程序指令

DFU\_DNLOAD 和 DFU\_UPLOAD 请求主要用于执行简单的存储器读写操作。这两个请求也 用于发出集成自举程序指令 (write、 read unprotect、 erase、 set address 等)。 DFU\_GETSTATUS 指令会触发这些指令被真正执行。

在 DFU 下载请求中,指令是通过 USB 请求结构中的 **wValue** 参数选择的。如果 **wValue** = 0,主机在发送请求之后发出的数据就是自举程序指令代码。第一个字节是指令代码,其它 字节 (如果存在) 是与该指令相关的数据。

在 DFU 上传请求中,指令是通过 USB 请求结构中的 **wValue** 参数选择的。如果 **wValue** = 0,则会选择 Get 指令并执行。

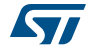

<span id="page-10-0"></span>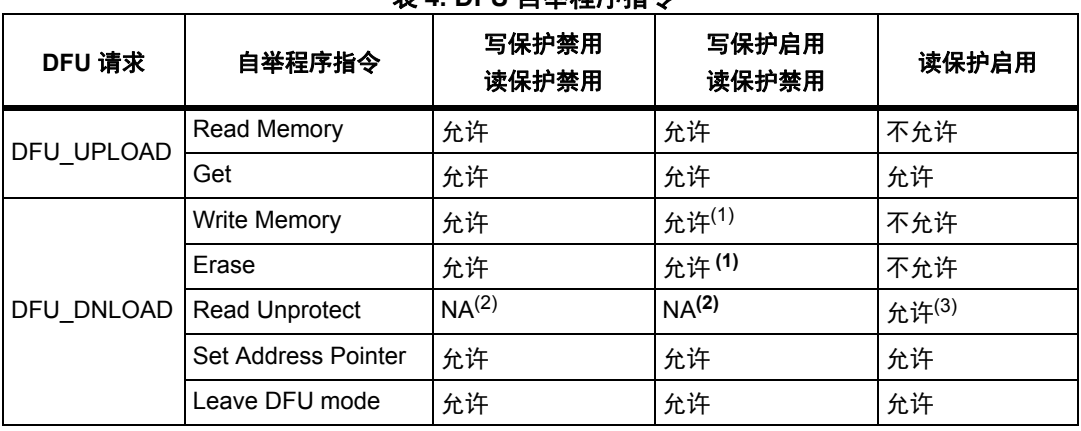

#### **表 4. DFII 白举程度指令**

1. 允许执行此操作,但操作无效:自举程序不会返回错误,但操作不会执行,因为扇区受到写保护。这一点 仅适用于 Flash 存储器,不适用于 RAM 存储器或选项字节区域。

2. 运行执行此操作,但此操作没有任何意义,因为存储器未受保护。

3.  在这种情况下,会同时擦除 Flash 存储器 (从 0x0800 0000 开始)和 RAM。选项字节区域会复位为默认<br> 值。

如果执行 Read Unprotect 操作,同时存储器未受保护,那么整个 RAM 存储器会被自举程序 固件清空,而 Flash 存储器不会被擦除 (由于 Flash 存储器之前未受读保护)。

没有针对 Write Protect、 Write Unprotect 和 Read Protect 操作的指令。这些操作应通过用 于选项字节区域的 Write Memory 和 Read Memory 指令来执行。

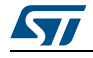

## <span id="page-11-0"></span>**4 DFU\_UPLOAD** 请求指令

上传请求允许执行不同指令。指令是通过 USB 请求结构中 **wValue** 的参数值来选择的。在 [第](#page-11-1) *4.1* 节到[第](#page-20-0) *5.5* 节中所描述的操作是被支持的。

#### <span id="page-11-1"></span>**4.1 Read Memory**

当 **wValue** > 1 时,会选择 Read memory 操作。

主机会请求器件从内部 Flash 存储器、嵌入式 RAM、系统存储器的有效存储器地址 (见说 明)、或者从选项字节发送指定数目的数据字节 (**wLength**)。

注: 更多关于您所使用的器件的有效存储器地址信息,请参见第 *4* 节:*[DFU\\_UPLOAD](#page-11-0)* 请求指 [令](#page-11-0)。

允许读取的字节数取决于存储器目标:

- 对于内部 Flash 存储器、嵌入式 RAM 和系统存储器:读取字节的大小为 2 到 2048 字节
- 对于选项字节: 读取字节的大小应等于选项字节块的大小
- 对于其它存储器位置,请参见 AN2606 中相应产品的 " 重要考量因素 " 章节。

主机请求从哪一地址开始读取数据是使用 wBlockNumber (**wValue**) 的值以及地址指针在下 列公式中计算得出的:

- 地址 = ((wBlockNum 2) × wTransferSize) + Address\_Pointer,其中:
- wTransferSize 是请求的数据缓冲区的长度。

地址指针应事先通过 Set Address Pointer 指令 (使用 DFU\_DNLOAD 请求)指定。否则 (如果未事先指定地址),器件会假定起始地址为内部 Flash 起始地址 (0x08000000)。

如果启用 Flash Read Protection, 无论读取目标是内部 Flash 存储器、嵌入式 RAM、系统 存储器还是选项字节,都不会执行 Read 操作,返回的器件状态为 Status = dfuERROR、 State = errVENDOR。

#### <span id="page-11-2"></span>**4.2 Get** 指令

**wValue** = 0 时,会选择该指令。

主机会请求读取自举程序支持的指令。收到该指令后,器件会返回 N 个代表指令代码的字 节。

STM32 会发送以下字节 (N = 4):

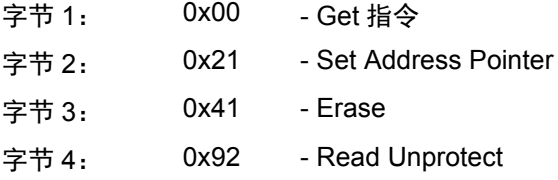

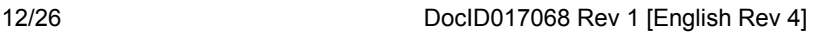

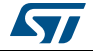

DFU\_UPLOAD 指令的处理过程如[图](#page-12-0) *3* 和[图](#page-12-1) *4* 所示。

<span id="page-12-0"></span>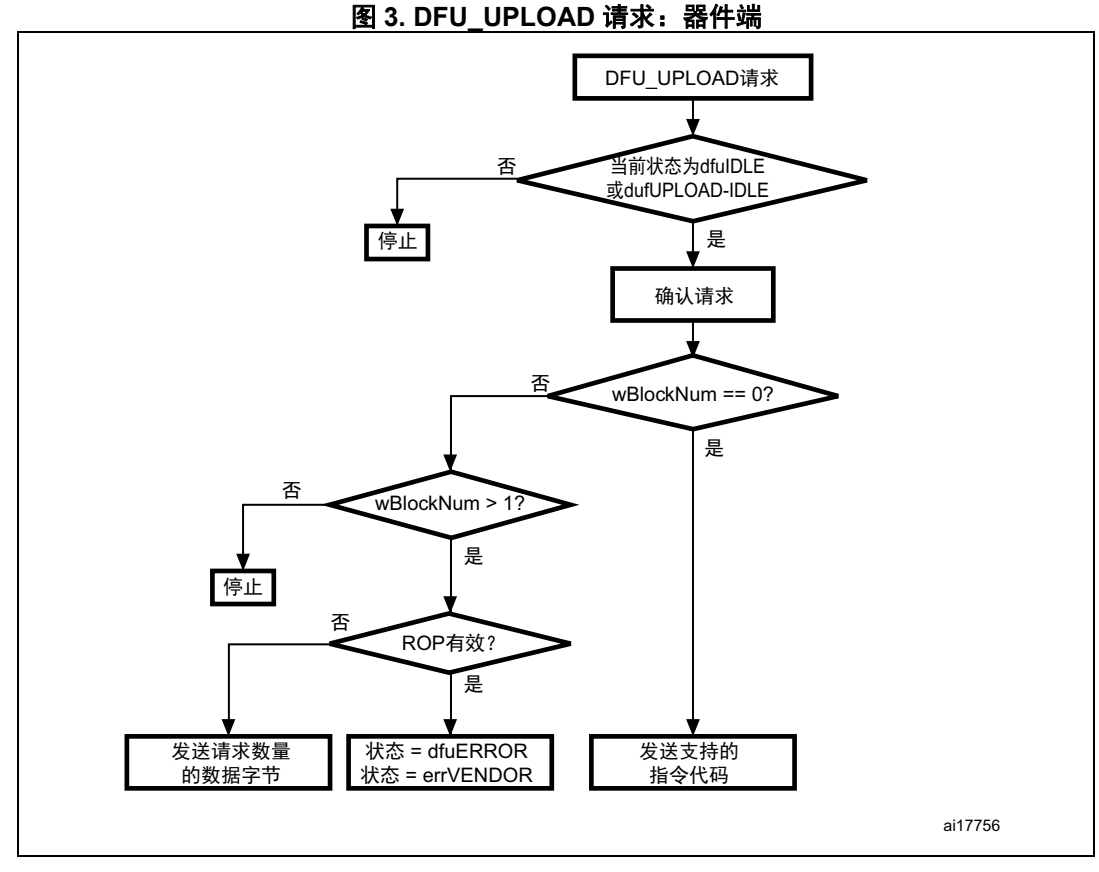

图 **4. DFU\_UPLOAD** 请求:主机端

<span id="page-12-1"></span>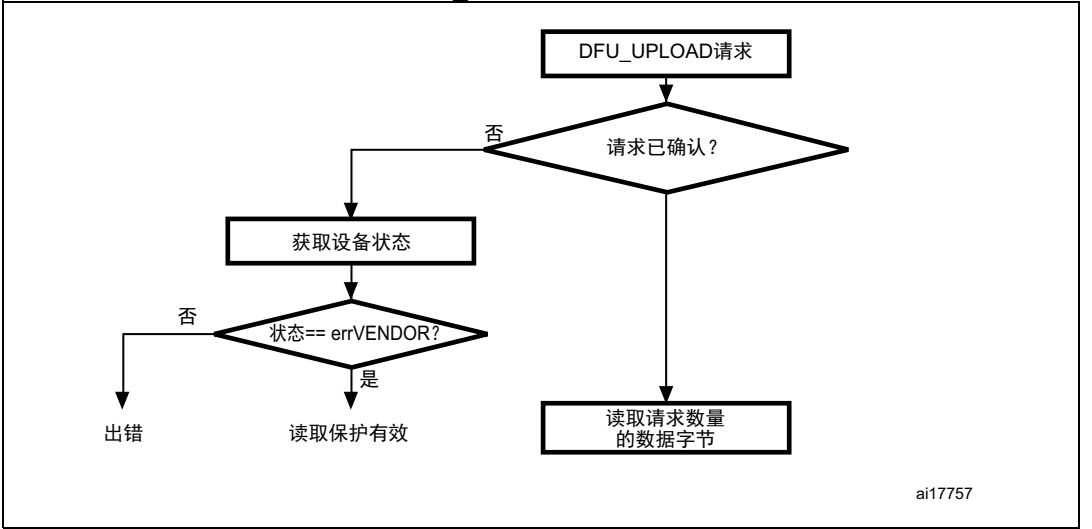

注: 发出 *Upload* 请求之前,主机必须检查器件是否处于正确状态 (*dfuIDLE* 或 *dfuUPLOAD-IDLE* 状态),并且要检测状态中是否报错。如果器件并未处于要求的状态,主机需要清除错 误 (*DFU\_CLRSTATUS* 请求)并获取新状态,直至器件恢复到 *dfuIDLE* 状态。

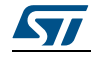

## <span id="page-13-0"></span>**5 DFU\_DNLOAD** 请求指令

下载请求用于执行不同的指令。指令是通过 USB 请求结构中 **wValue** 的参数值来选择的。 支持的操作如下:

- Write Memory (**wValue** > 1)
- Set Address Pointer (**wValue** = 0,并且第一个字节 = 0x21)
- Erase (**wValue** = 0,并且第一个字节 = 0x41)
- Read Unprotect (**wValue** = 0,并且第一个字节 = 0x92)
- Leave DFU (退出 DFU 模式并跳转至应用程序)

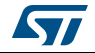

<span id="page-14-0"></span>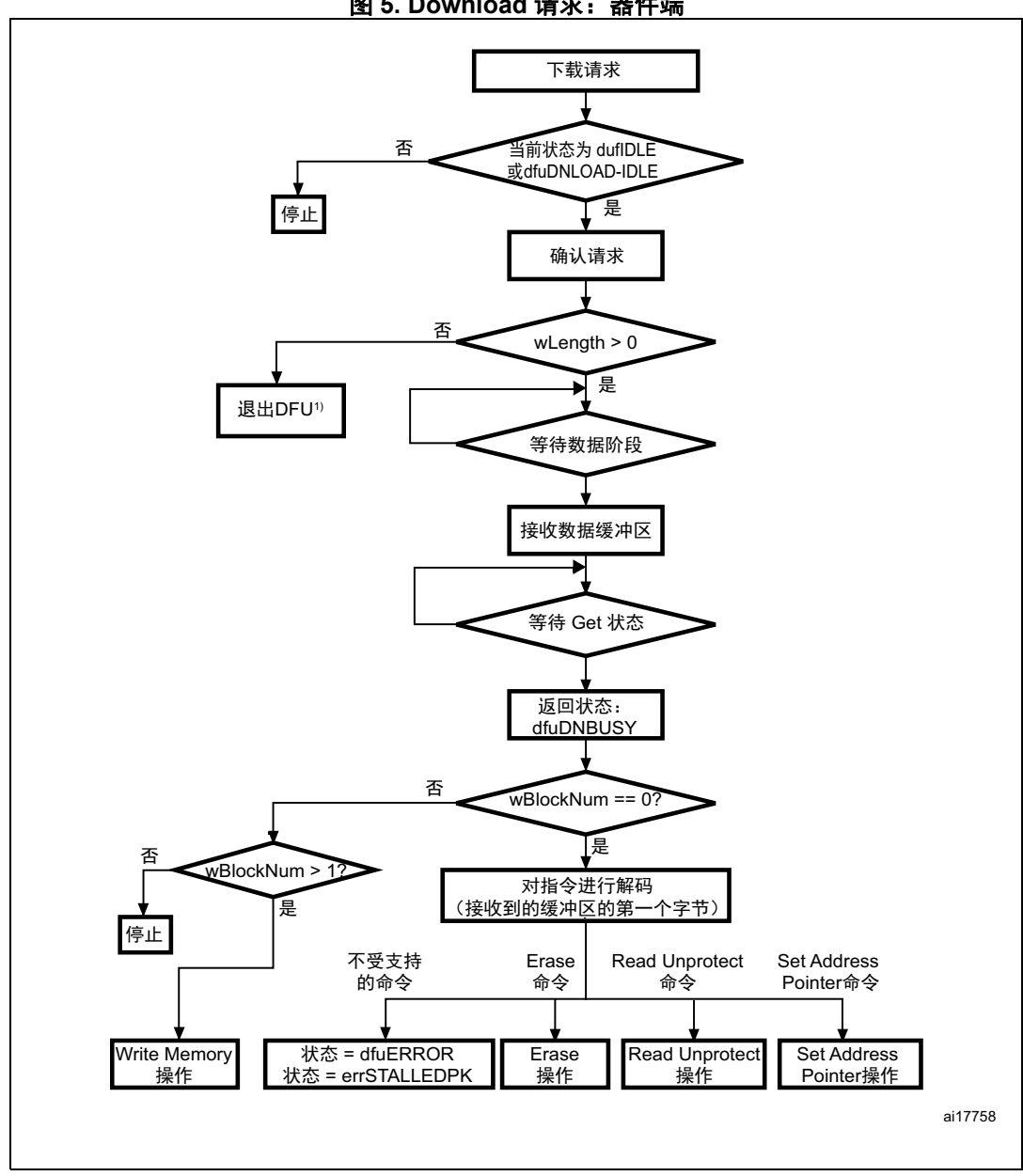

图 **5. Download** 请求:器件端

1. 该命令可用于复位器件或跳转到应用程序。

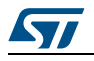

<span id="page-15-0"></span>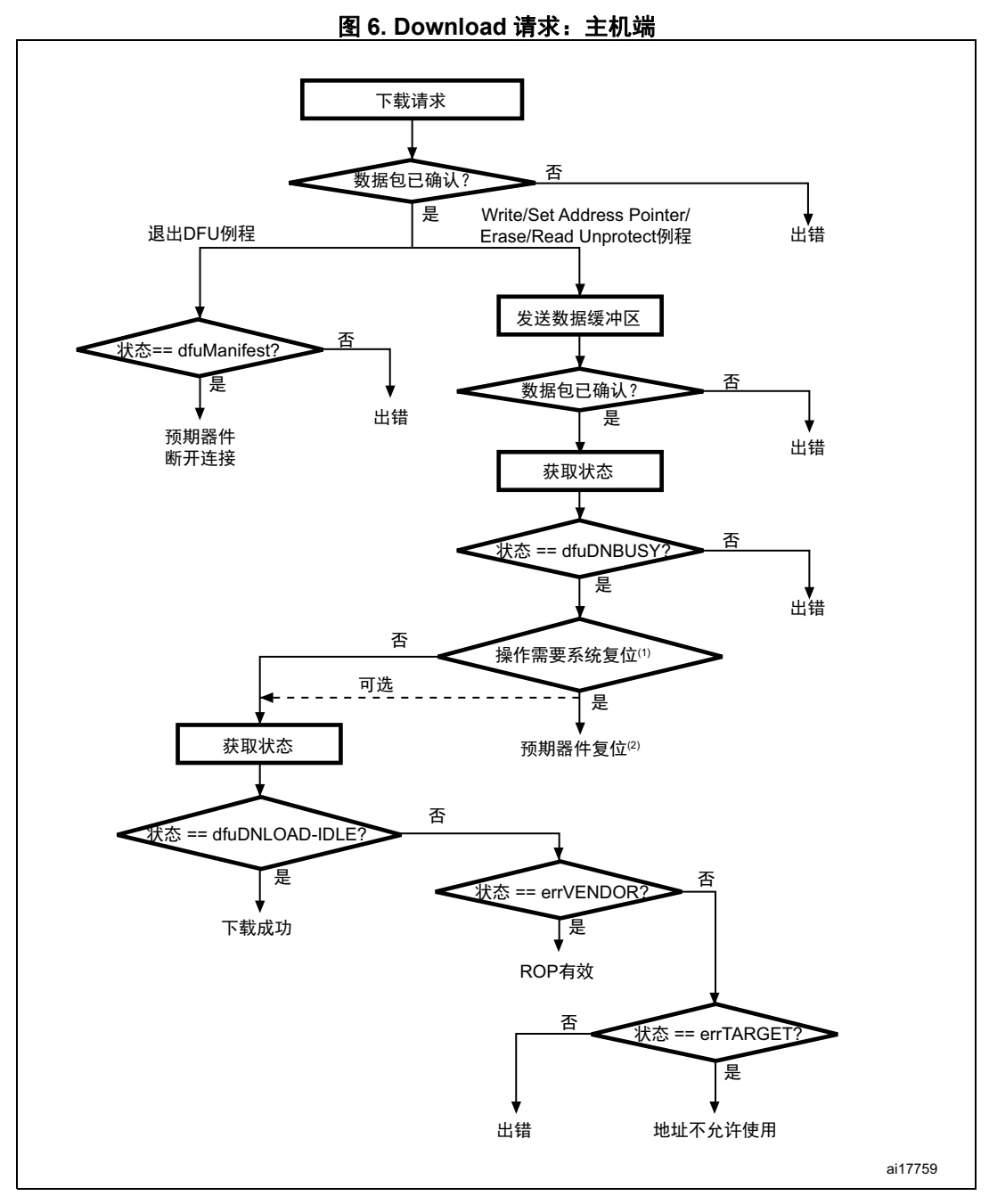

- 1. 需要系统复位的操作包括: 对选项字节执行的 Read Unprotect 指令和 Write 操作。
- 2. 恢复为 dfuDNBUSY 状态后,器件会执行请求的操作并执行系统复位。主机可能会等待下一次枚举,也可 能再次执行 Get status,但器件将无法响应,除非执行请求的操作失败。
- 注: 发出 *Download* 请求之前,主机必须检查器件是否处于正确状态 (*dfuIDLE* 或 *dfuDNLOD-IDLE* 状态),并且要检测状态中是否报错。如果器件并未处于要求的状态,主机需要清除其 错误 (*DFU\_CLRSTATUS* 请求)并再次获取状态,直至器件恢复到 *dfuIDLE* 状态。

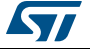

#### <span id="page-16-0"></span>**5.1 Write memory**

当 **wValue** > 1 时,会选择 Write memory 操作。

主机会请求器件接收指定数目 (**wLength**) 的数据字节,并将这些字节加载到内部 Flash 存储 器、嵌入式 RAM 中的有效存储器地址 (见说明) 或选项字节中。

注: 更多关于您所使用的器件的有效存储器地址信息,请参见第 *4* 节:*[DFU\\_UPLOAD](#page-11-0)* 请求指 [令](#page-11-0)。

允许写入的字节数取决于存储器目标:

- 对于内部 Flash 存储器和嵌入式 RAM:写入字节的大小为 2 到 2048 字节
- 对于选项字节:写入字节的大小应等于选项字节块的大小
- 对于其它存储器位置,请参见 AN2606 中相应产品的 " 重要考量因素 " 章节。

注: 对于选项字节,可以写入不同于块大小的字节,但建议一次性写入整个块,以确保数据完整 性。如果目标为选项字节区域,地址指针必须始终是选项字节的起始地址,否则将不会执行 请求。

> 仅当 DFU\_GETSTATUS 请求是由主机发出的情况下, Write memory 操作才能有效执行。如 果器件返回的状态不是 dfuDNBUSY,说明发生了错误。

> 需要再发一次 DFU\_GETSTATUS 请求,检查指令是否正确执行,但目标位置是选项字节区 域的情况除外 (在这种情况下,器件会在写入操作完成后立即复位)。如果接收到的地址不 正确或不受支持,器件状态会变为 Status = dfuERROR、 State = errTARGET。

主机请求从哪一地址开始写入数据是使用 wBlockNumber (**wValue**) 的值以及地址指针在与 上传请求相同的公式中计算得出的:

- 地址 = ((wBlockNum 2) × wTransferSize) + Addres\_Pointer,其中:
- wTransferSize:主机发送的数据缓冲区的长度
- wBlockNumber:**wValue** 参数的值

如果启用 Flash Read Protection, 无论读取目标是内部 Flash 存储器、嵌入式 RAM、系统 存储器还是选项字节,都不会执行 Write memory 操作,返回的器件状态为 Status = dfuERROR、 State = errVENDOR。

若 Write Memory 指令用于选项字节区域,则在写入新值之前会擦除所有选项。在指令末 尾,自举程序会生成系统复位,以使选项字节的新配置生效。

- 注: *1* 当写入 *RAM* 时,您应注意不要与自举程序固件使用的第一个 *RAM* 存储器重叠。
	- *2* 当向写保护的扇区执行写操作时,不会返回错误。

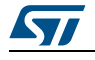

<span id="page-17-1"></span>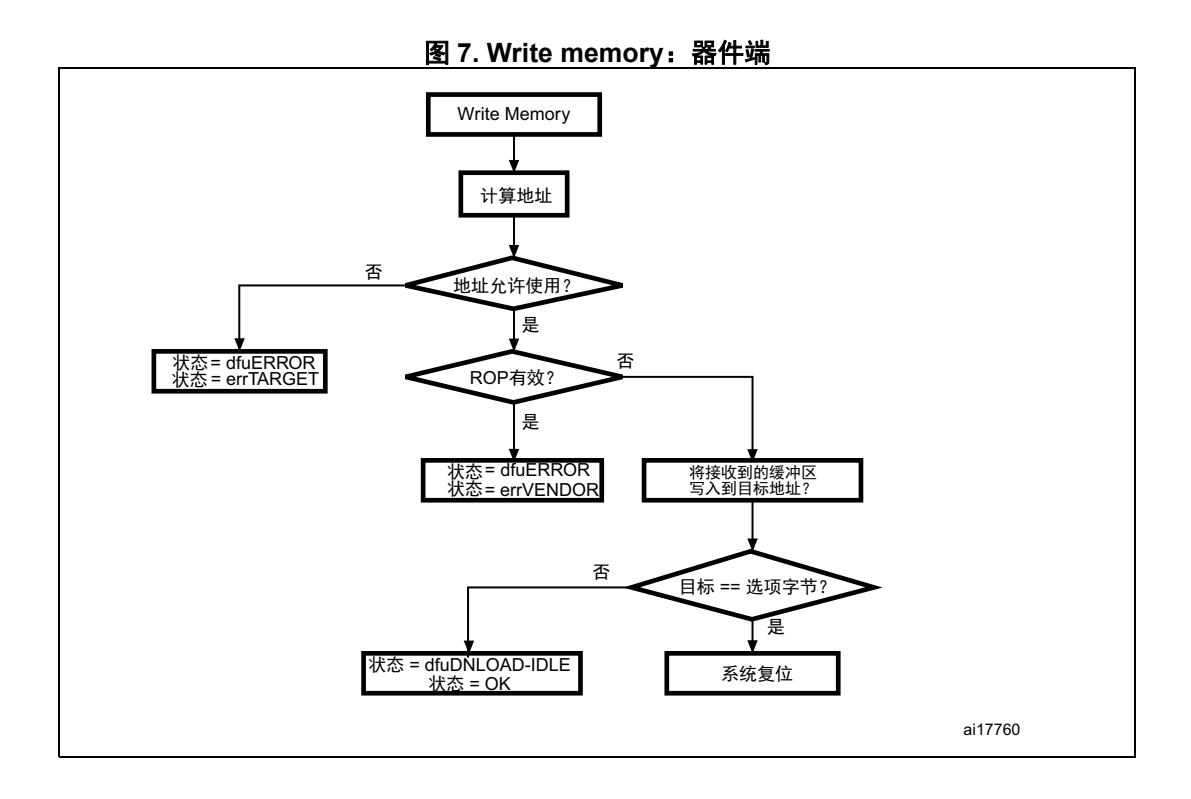

### <span id="page-17-0"></span>**5.2 Set Address Pointer** 指令

如果 **wValue** = 0, 并且主机发送的缓冲区的第一个字节是 0x21, 则会选择 Set Address Pointer 指令。缓冲区长度应为 5 (其余四个字节是地址字节, LSB 优先 (32 位地址格 式))。

主机会发送包含上述参数的 DFU\_DNLOAD 请求, 以设置计算 Read memory 和 Write memory 操作的起始地址所使用的地址指针值。

STM32 器件接收的字节如下:

- 字节 1: 0x21 Set Address Pointer 指今
- 字节 2: A[7:0] 地址指针的 LSB
- 字节 3: A[15:8] 地址指针的第二个字节
- 字节 4: A[22:16] 地址指针的第三个字节
- 字节 4: A[31:23] 地址指针的 MSB

发送 Set Address Pointer 指令后,主机需要发送 DFU\_GETSTATUS 请求。

仅当 DFU GETSTATUS 请求是由主机发出的情况下, Set AddressPointer 指令才能有效执 行。如果器件返回的状态不是 dfuDNBUSY,说明发生了错误。

需要再发一次 DFU GETSTATUS 请求,检查指令是否正确执行。如果接收到的地址不正确 或不受支持,器件状态会变为 Status = dfuERROR、 State = errTARGET。

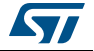

允许存储地址指针值的位置包括 Flash 存储器、嵌入式 RAM、系统存储器中的有效存储器 地址 (见说明)以及选项字节。

- 注: *1* 更多关于您所使用的器件的有效存储器地址信息,请参见第 *4* 节:*[DFU\\_UPLOAD](#page-11-0)* 请求指 [令](#page-11-0)。
	- *2 Flash Read Protection* 启用或禁用时,允许执行 *Set Address Pointer* 指令。

<span id="page-18-1"></span>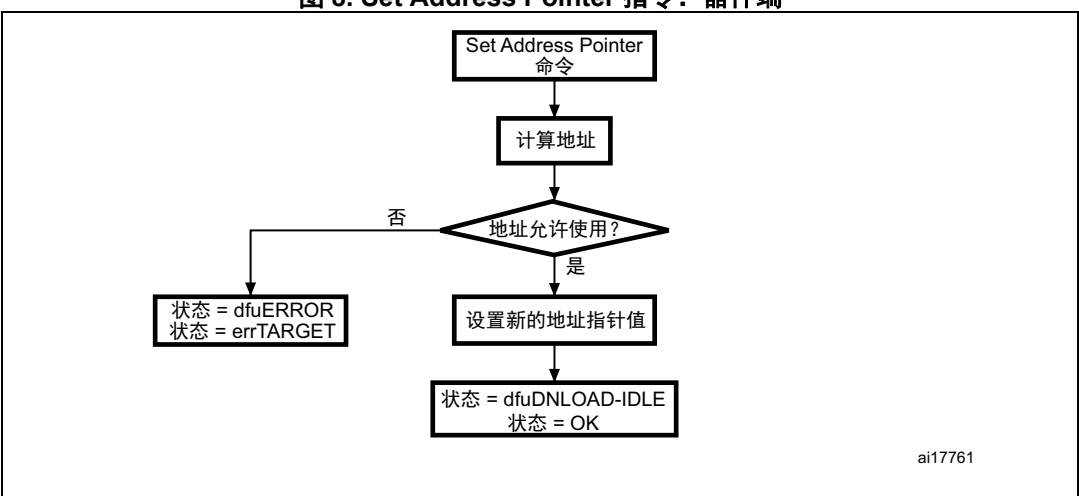

图 **8. Set Address Pointer** 指令:器件端

### <span id="page-18-0"></span>**5.3 Erase** 指令

如果 **wValue** = 0,并且主机发送的缓冲区的第一个字节是 0x41,则会选择 Erase 指令。对 于页擦除操作,缓冲区长度是 5 个字节 (其余四个字节是地址字节, LSB 优先), 对于批量 擦除操作,缓冲区也可以只有 1 个字节 (仅包含指令字节)。

主机会发送包含上述参数的 DFU\_DNLOAD 指令, 以擦除一页内部 Flash 存储器, 或对该 Flash 存储器执行批量擦除。

device 接收到的字节如下 (页擦除):

- 字节 1: 0x41 Erase 指令
- 字节 2: A[7:0] 页地址的 LSB
- 字节 3: A[15:8] 页地址的第二个字节
- 字节 4: A[22:16] 页地址的第三个字节
- 字节 4: A[31:23] 页地址的 MSB

或者,如果接收到 1 个字节的指令:

STM32 接收到的字节如下 (批量擦除):

字节 1: 0x41 - Erase 指令

发送 Erase 指令后,主机需要发送 DFU\_GETSTATUS 请求。

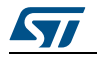

仅当 DFU\_GETSTATUS 请求是由主机发出的情况下, Erase 指令才能有效执行。如果器件 返回的状态不是 dfuDNBUSY,说明发生了错误。

需要再发一次 DFU GETSTATUS 请求,检查指令是否正确执行。如果接收到的页地址不正 确或不受支持,器件状态会变为 Status = dfuERROR, State = errTARGET。如果激活了 Flash Read Protection,器件会恢复为状态 Status = dfuERROR, State = errVENDOR,并 且器件会忽略擦写操作。

允许的 Erase 页地址为内部 Flash 存储器地址。

注: 当向写保护的扇区执行 *Erase* 操作时,不会返回错误。

<span id="page-19-1"></span>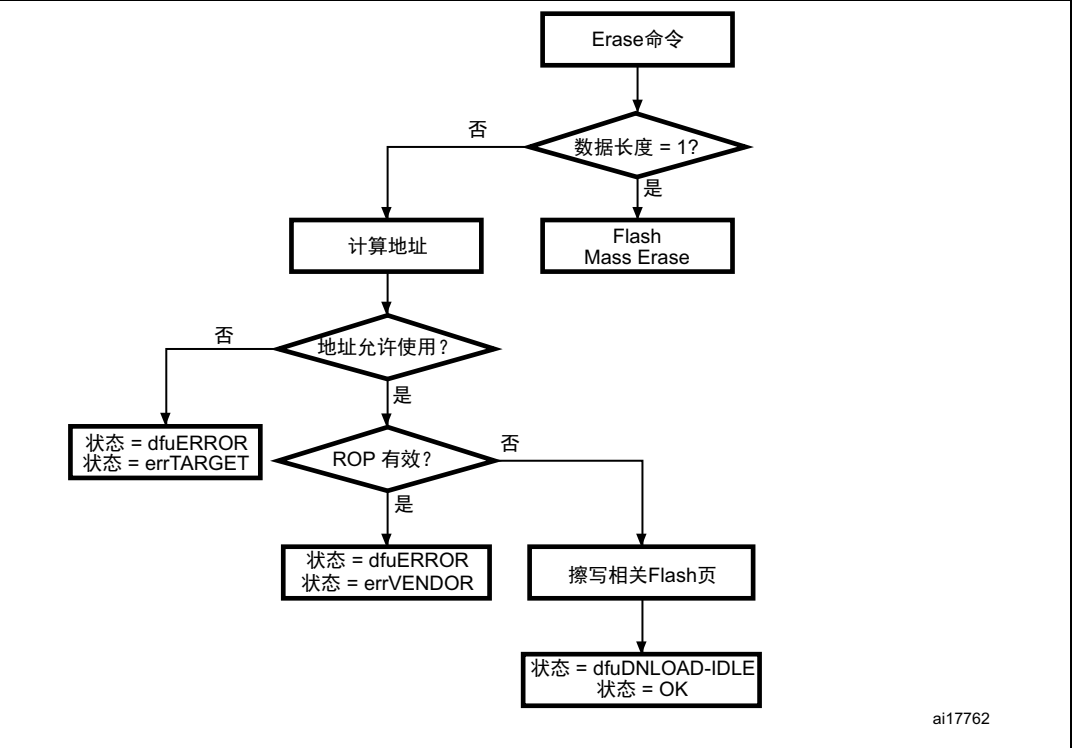

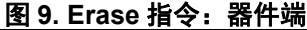

### <span id="page-19-0"></span>**5.4 Read Unprotect** 指令

如果 **wValue** = 0,并且主机发送的缓冲区的第一个字节是 0x92,则会选择 Read Unprotect 指令。缓冲区长度应仅为 1 个字节 (仅包含指令字节)。

主机会发送包含上述参数的 DFU\_DNLOAD 请求, 以取消对内部 Flash 存储器的读保护。

device 接收到的字节如下:

字节 1: 0x92 - Read Unprotect 指令

发送 Read Unprotect 指令后,主机需要发送 DFU\_GETSTATUS 请求。

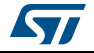

仅当 DFU GETSTATUS 请求是由主机发出的情况下, Read Unprotect 指令才能有效执行。 如果器件返回的状态不是 dfuDNBUSY,说明发生了错误。执行此操作后,器件会取消 Read Protection,进而会彻底擦除内部 Flash 存储器和嵌入式 RAM。

因此,执行完该指令之后,器件会立即断开自身连接,并会执行系统复位。在这种情况下, 器件将无法响应下一个 Get Status 请求。主机必须等待器件再次被枚举。

还可以再发一次 DFU GETSTATUS 请求 (器件仍保持连接的情况下),检查指令是否正确 执行。如果器件无法执行指令,则会返回错误状态 (具体视错误类型而定)。

<span id="page-20-1"></span>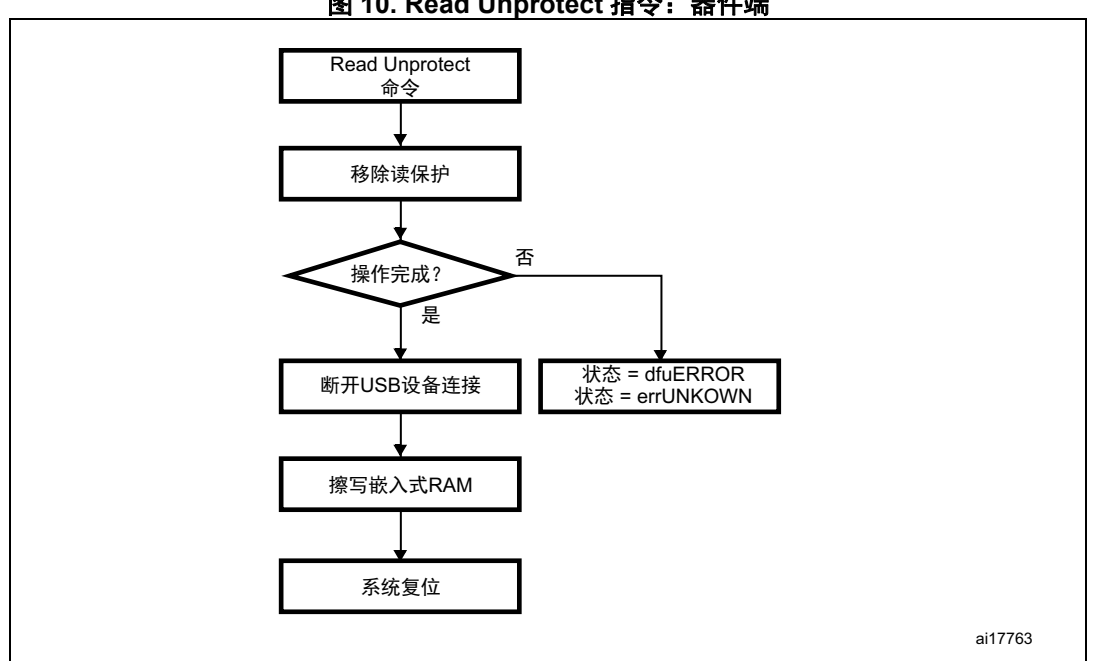

图 **10. Read Unprotect** 指令:器件端

#### <span id="page-20-0"></span>**5.5 Leave DFU mode**

可以使用 DFU 下载请求退出 DFU 模式 (和自举程序)并跳转到已加载的应用程序 (内部 Flash 存储器或嵌入式 RAM 中)。

主机会发送数据长度为 0 的 DFU DNLOAD 请求 (请求后没有数据阶段), 以通知器件主机 需要退出 DFU 模式。如果器件当前状态为 dfuDNLOAD-IDLE 或 dfuIDLE,则会确认该请 求。

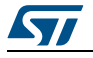

仅当 DFU\_GETSTATUS 请求是由主机发出的情况下, DFU Leave 操作才能有效执行。如果 器件返回的状态不是 dfuMANIFEST,说明发生了错误。执行该操作后,器件会执行以下操 作:

- 断开自身连接
- 将自举程序所用外设的寄存器初始化至其默认复位值
- 初始化用户应用的主堆栈指针
- 跳转至收到的 ' 地址指针 + 4' 所编程的存储器位置, 对应于应用复位处理程序的地址。 例如,若收到的地址为 0x0800 0000,则自举程序跳转至编程为 0x0800 0004 地址的存 储器位置。
	- 总之,主机发送基址,应用编程跳转。

需要在启动 Leave DFU 例程之前设定地址指针 (使用 Set Address Pointer 指令), 否则, 自举程序将跳转到默认地址 (内部 Flash 存储器起始地址:0x08000000)。

还可以通过上一 Write Memory 操作设置地址指针: 如果执行的是下载操作, 则将存储为此 次下载使用的地址指针,并在后续跳转时使用该地址指针)。

注: 如果地址指针指向的地址不包含可执行代码,那么器件会复位,并可能再次进入自举程序模 式 (具体视自举引脚的状态而定)。

由于自举程序 DFU 应用不允许进行表示,表示阶段完成后,器件将无法响应主机请求。

还可以再发一次 DFU GETSTATUS 请求 (器件仍保持连接的情况下),检查指令是否正确 执行。如果器件无法执行指令,则会返回错误状态 (具体视错误类型而定)。

- 注: *1* 仅当用户应用正确设置了指向应用地址的向量表时,跳转到应用才能工作。
	- *2* 从自举程序跳转到使用 *USB IP* 的已加载应用程序代码时,用户应用程序需要先禁用所有待 处理的 *USB* 中断并复位内核,然后再启用中断。否则,待处理中断 (通过自举程序代码发 出)可能会干扰用户代码并导致函数错误。退出系统存储器自举模式后,不需要执行此步 骤。

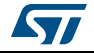

<span id="page-22-0"></span>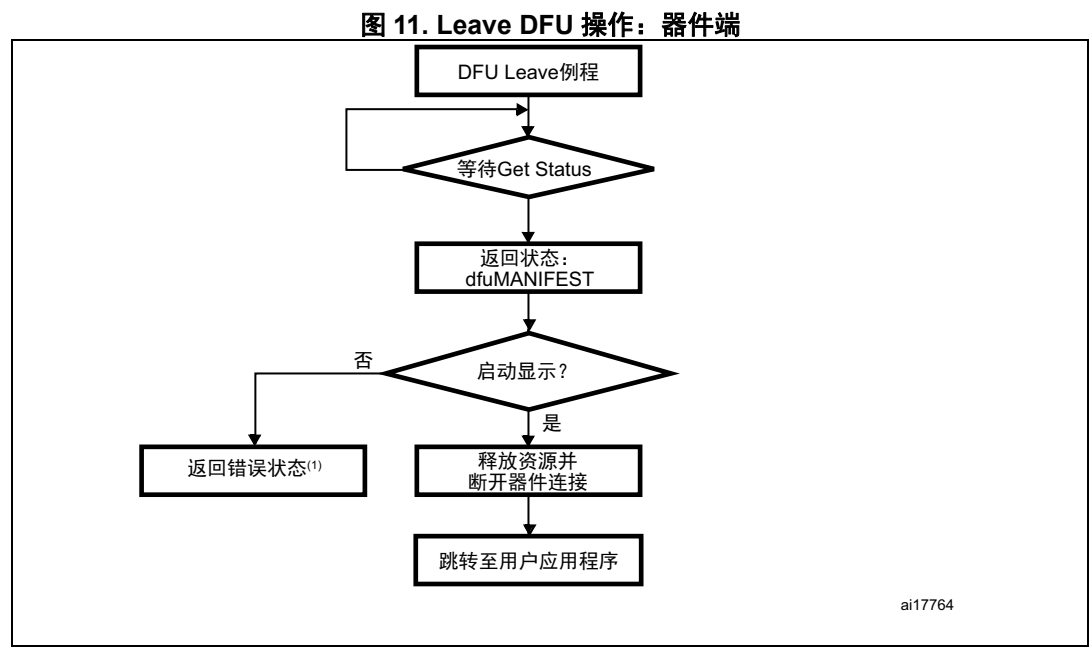

1. 此状态取决于错误来源以及当前状态。

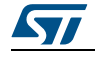

## <span id="page-23-0"></span>**6** 自举程序协议版本演进

[表](#page-23-1) *5* 列出了自举程序的版本。

表 **5.** 自举程序协议版本

<span id="page-23-1"></span>

| 版本               | 说明                                                                                                    |
|------------------|----------------------------------------------------------------------------------------------------|
| V2.0             | 初始自举程序版本。                                                                                                    |
| V <sub>2</sub> 1 | DFU 自举程序版本 V2.1。该版本与版本 V2.0 的不同之处在于延长<br>了接口描述符,包括OTP存储器接口和器件功能接口。<br>V2.0 和 V2.1 在不同器件上实施。请参见 AN2606 了解您的器件上<br>实施的是哪种版本。<br>利用适当的超时解决了写入数据存储器时的时间问题。 |
| V2 2             | 将选项字节、 OTP 和器件功能描述符更新为仅支持 Read/Write 操<br>作,而不是 Read/Write/Erase 操作                                                                                    |

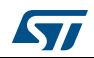

## <span id="page-24-0"></span>**7** 版本历史

<span id="page-24-1"></span>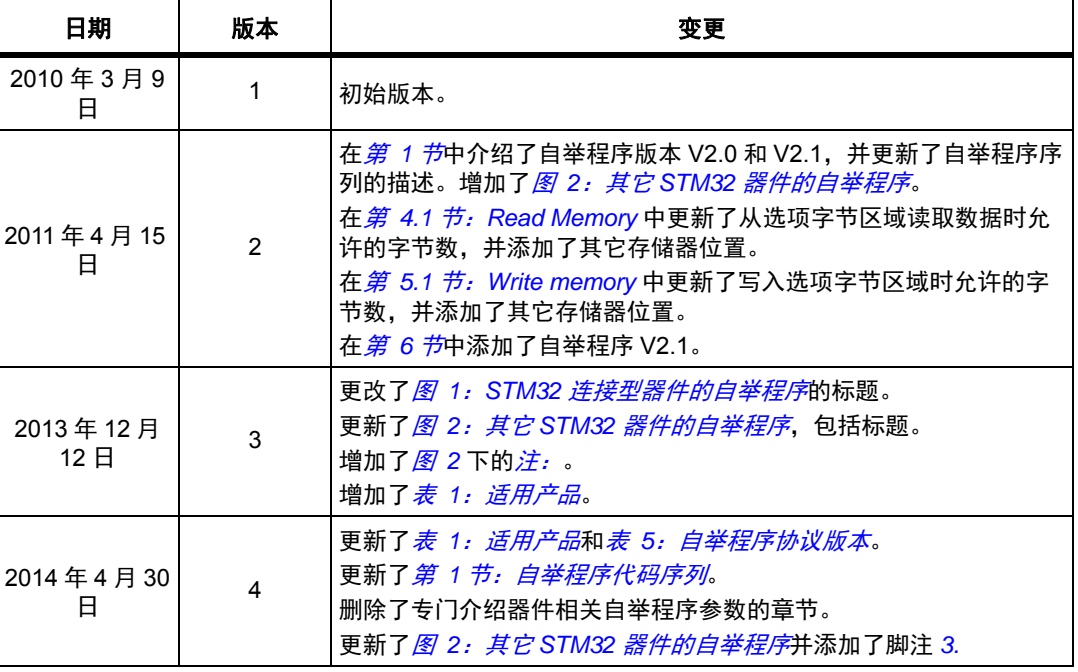

#### 表 **6.** 文档版本历史

表 **7.** 中文文档版本历史

<span id="page-24-2"></span>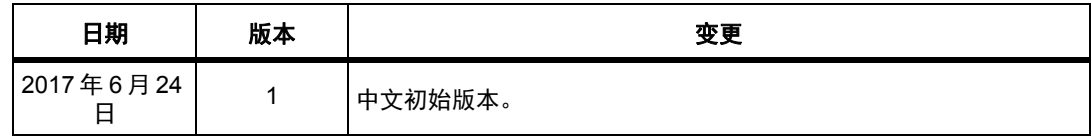

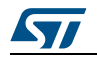

#### 重要通知 **-** 请仔细阅读

意法半导体公司及其子公司 ("ST")保留随时对 ST 产品和 / 或本文档进行变更、更正、增强、修改和改进的权利, 恕不另 行通知。买方在订货之前应获取关于 ST 产品的最新信息。 ST 产品的销售依照订单确认时的相关 ST 销售条款。

买方自行负责对 ST 产品的选择和使用, ST 概不承担与应用协助或买方产品设计相关的任何责任。

ST 不对任何知识产权进行任何明示或默示的授权或许可。

转售的 ST 产品如有不同于此处提供的信息的规定,将导致 ST 针对该产品授予的任何保证失效。

ST 和 ST 徽标是 ST 的商标。所有其他产品或服务名称均为其各自所有者的财产。

本文档中的信息取代本文档所有早期版本中提供的信息。本文档的中文版本为英文版本的翻译件,仅供参考之用;若中文 版本与英文版本有任何冲突或不一致,则以英文版本为准。

© 2017 STMicroelectronics - 保留所有权利

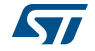